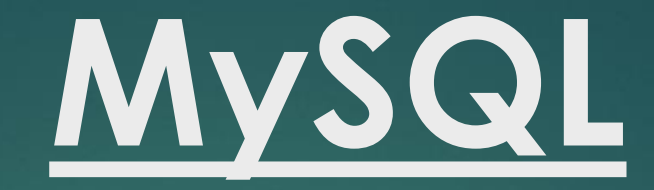

# **DDL and DML Statements (…Continuation)**

### **HOME ASSIGNMENT:**

Create an Employee database with the below details: Database Name: employeeDB Table Name: employeeTB Fields: employee number – varchar(6) employee name – varchar(15) department – varchar(15) designation – varchar(15) salary –  $int(8)$ 

#### **HOME ASSIGNMENT: ANSWER**

1) create database emp\_db;

2) use emp\_db;

3)create table emp\_tb(employee\_number varchar(6), employee name varchar(15), department varchar(15),designation varchar(15),salary int(8));

4)insert into emp\_tb values("AS421","Arun","Sales","Manager",300000)

#### **HOME ASSIGNMENT: ANSWER**

5)insert into emp\_tb values("AS434","Arjun","ID","Supervisor",20000);

6) insert into emp\_tb values("AS450","Bala","Accounts","Accounts head",50000);

7) select \* from emp tb;

### **MySQL SELECT:**

MySQL SELECT statement is used to fetch data from a database table.

#### **SYNTAX:**

#### SELECT \* FROM table\_name

#### SELECT column\_name(s) FROM table\_name

### **MySQL WHERE:**

The WHERE clause is used to filter records at the time of SELECT..

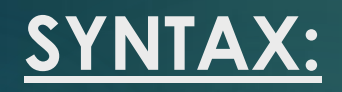

# SELECT [\*] FROM [Table\_name] WHERE [condition1] [AND [OR]] [condition2]...

- WHERE clause can be used to apply various comma separated condition, in one or more tables.

- Using the WHERE clause to select the specified condition.

- Specific conditions using AND or OR operators.

- A WHERE clause can be used with DELETE or UPDATE.

#### Here is the list of operators, which can be used with the **WHERE** clause. Assume field A holds 10 and field B holds 20, then −

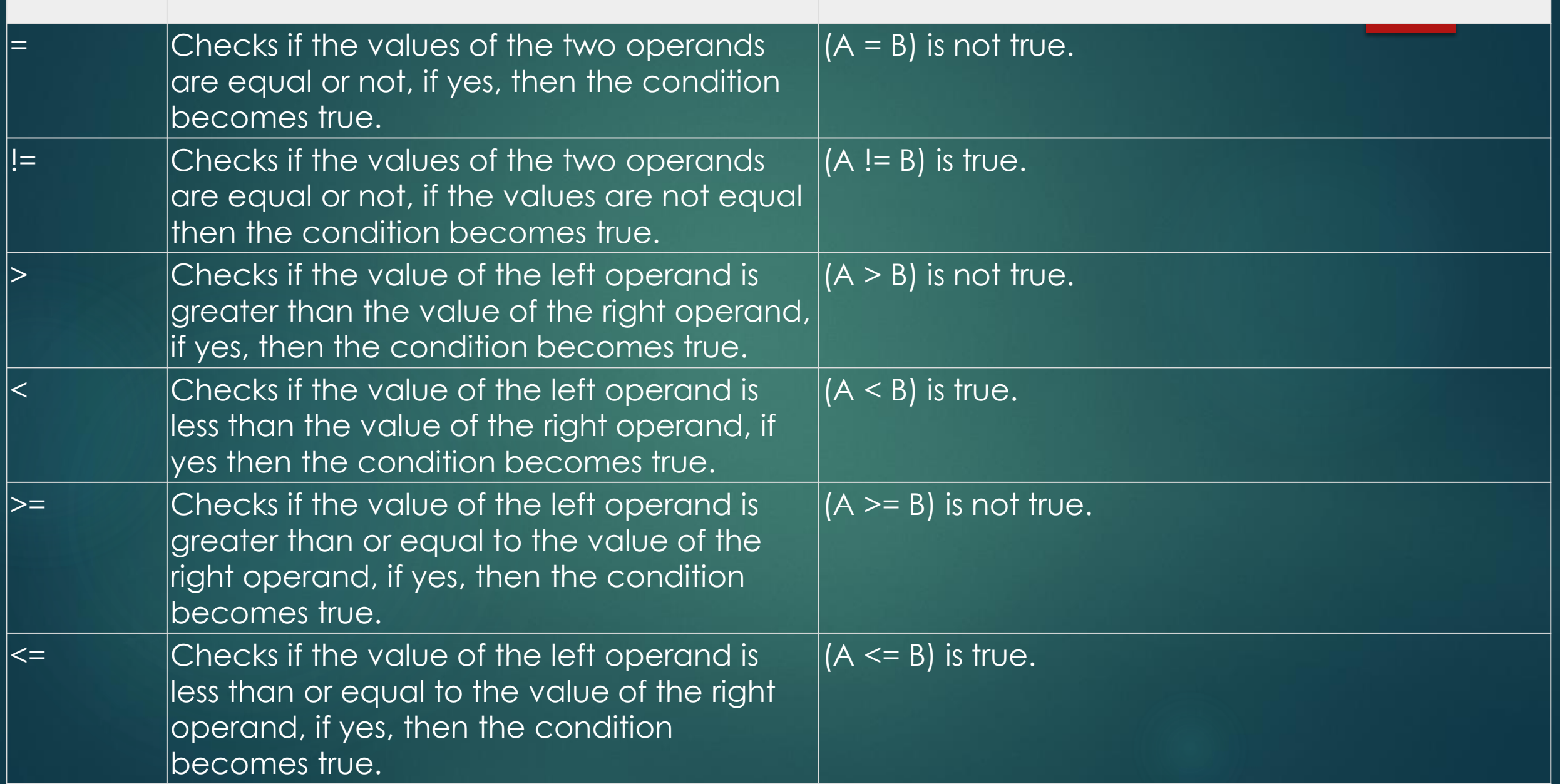

#### **SQL GENERAL DATA TYPES**

Each column in a database table is required to have a name and a data type.

#### The following table lists the general data types in SQL:

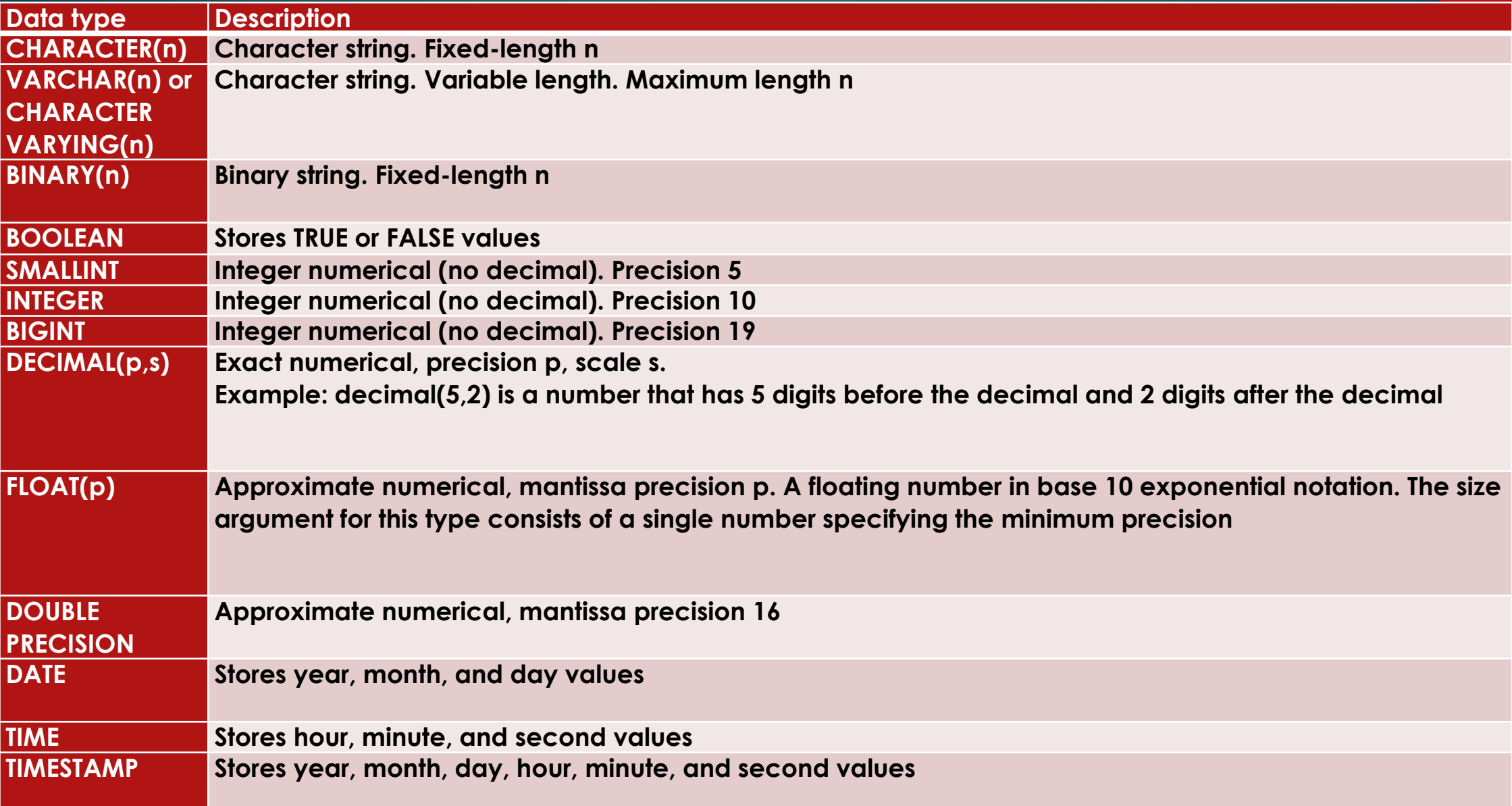

## **MySQL - UPDATE**

There may be a requirement where the existing data in a MySQL table needs to be modified. You can do so by using the SQL UPDATE command. This will modify any field value of any MySQL table.

#### **Syntax:**

The following code block has a generic SQL syntax of the UPDATE command to modify the data in the MySQL table −

UPDATE table name SET field1 = new-value1, field2 = new-value2 [WHERE Clause]

- You can update one or more field altogether.
- You can specify any condition using the WHERE clause.
- You can update the values in a single table at a time.

The WHERE clause is very useful when you want to update the selected rows in a table.